# Stampa 3D

## **Corso di prototipazione interattivo sulla stampa 3D**

Prof. Francesco Spina - Anno Scolastico 2016/2017 *Mostra temporanea di divulgazione scientifica Lab Ferraris IX edizione*

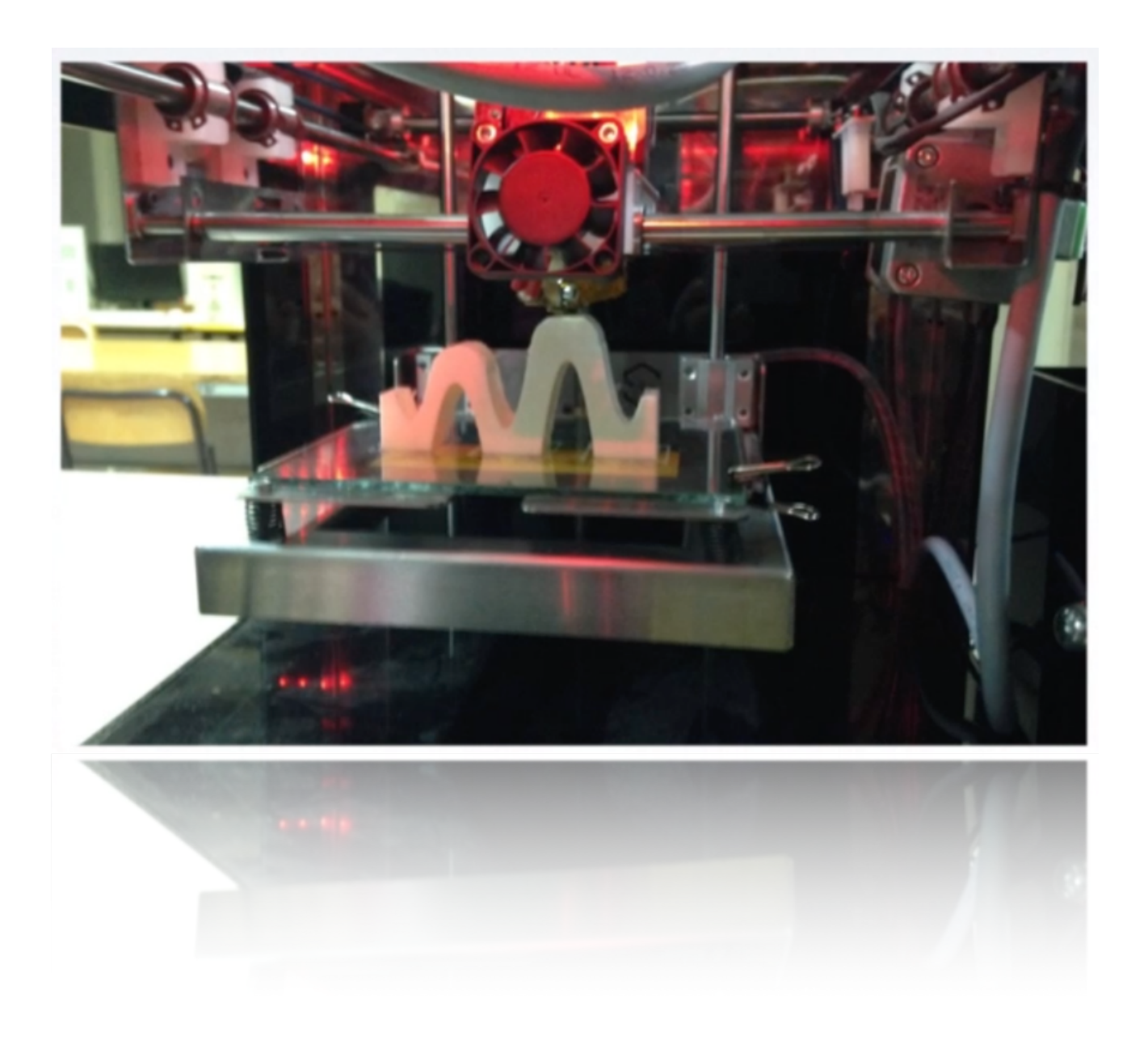

## **Introduzione**

il corso sulla stampa 3D è stato ideato per creare dei laboratori interattivi con studenti delle scuole medie del territorio appositamente formati, per spiegare e realizzare in tempo reale prototipi di oggetti durante la mostra della Fisica al Ferraris rendendola più coinvolgente per gli stessi allievi delle scuole medie, in modo da far capire che chiunque appositamente formato è in grado di realizzare prodotti finiti con una stampante 3D.

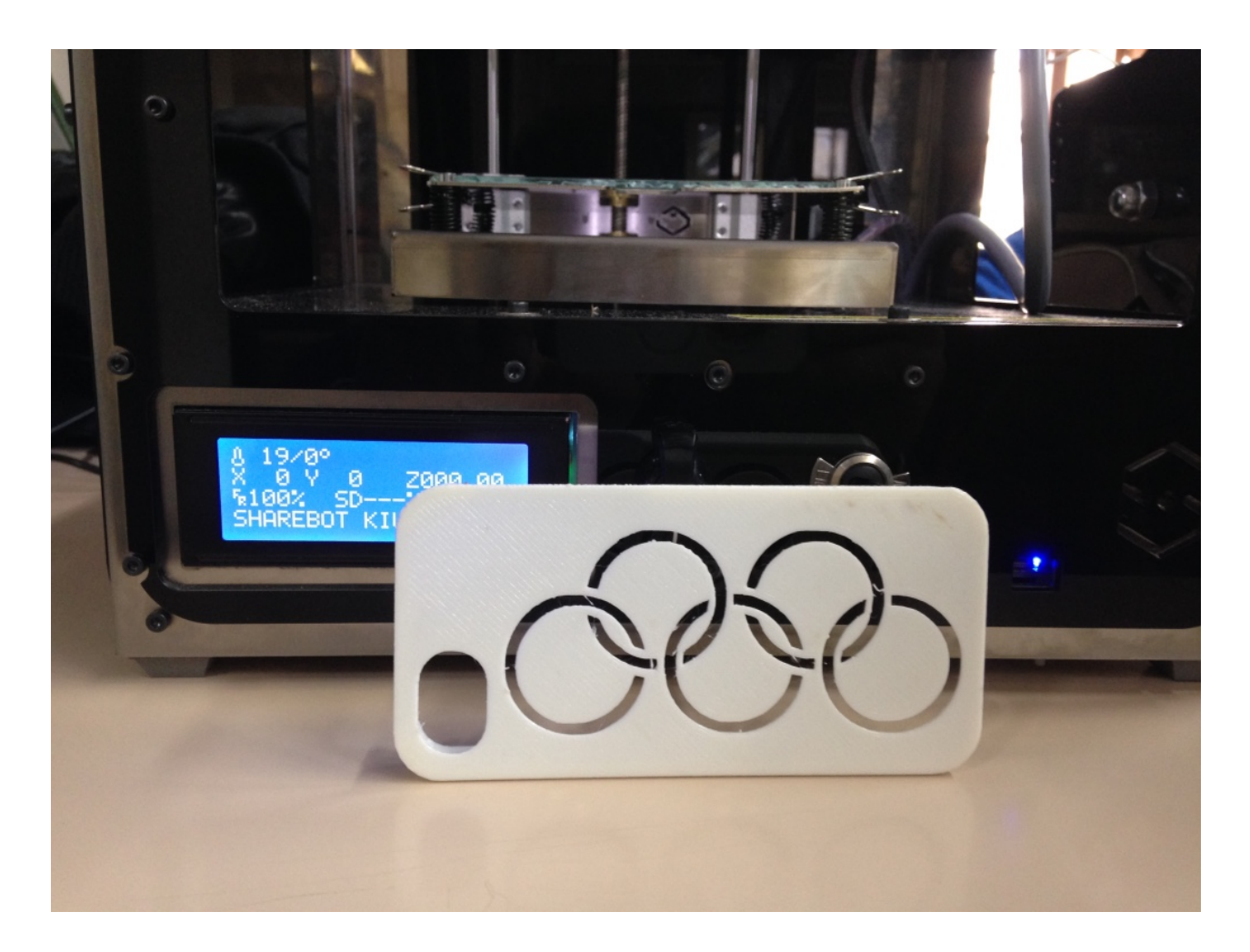

## **Articolazione del corso**

*PREMESSA*

Il corso di formazione sulla stampante 3D è adatto a qualsiasi ordine e grado di scuola da quella dell'infanzia fino ai licei e Istituti Tecnici e tramite l'utilizzo di software specifico, si possono definire per ogni ordine e grado di scuola compiti adatti all'età degli allievi. Questo metodo oggi trova un largo consenso e prende spunto dalla filosofia dei "makers". Inoltre il corso non ha come obiettivo quello di formare degli allievi "tecnici", ma semmai di formare allievi in grado di avere un approccio di tipo "problem solving". *Obiettivo*

L'obiettivo del corso è fornire le necessarie competenze per la progettazione e realizzazione di oggetti 3D.

#### *Contenuti*

#### **Basi della manifattura additiva**

Che cos'è la tecnica additiva

A quali scopi è adatto

Le strutture reticolari

Tipi di materiali

#### **Argomenti Basi di modellazione**

Che cos'è un modello 3D e come è fatto

Progettare un oggetto per la stampa 3D

#### **Utilizzo dei software per la modellazione on line**

Registrazione on line sul sito (Autodesk) (basta solo un e-mail)

Esplorazione menù

Importare oggetti

Comandi base

Creare solidi complessi

Utilizzare gli shape generator

Realizza il tuo primo oggetto in 3D

Ottimizzare il modello per la stampa

Esportare il modello per la stampa

#### **Sessione pratica di stampa**

Utilizzo del software Cura

Importazione del file .stl

Posizionamento sul piano

Scelta delle dimensioni

Esportazione per la stampa

Caricamento su SD

Calibrazione stampante

Stampa

### *Durata*

Il corso prevede almeno 8 ore per la modellazione e 8 ore per la stampa.

Durante il corso e durante la mostra sono stati prodotti degli oggetti 3D quali: cover per ifone 5, la dicitura web radio Ferraris, le diciture di tutte le scuole che hanno visitato la mostra, fiocchi di neve, porta oggetti realizzato da una ragazza di una scuola media, vedi foto copertina, mini droni, personaggi vari ed altri oggetti, alcuni di questi sono presenti in figura.

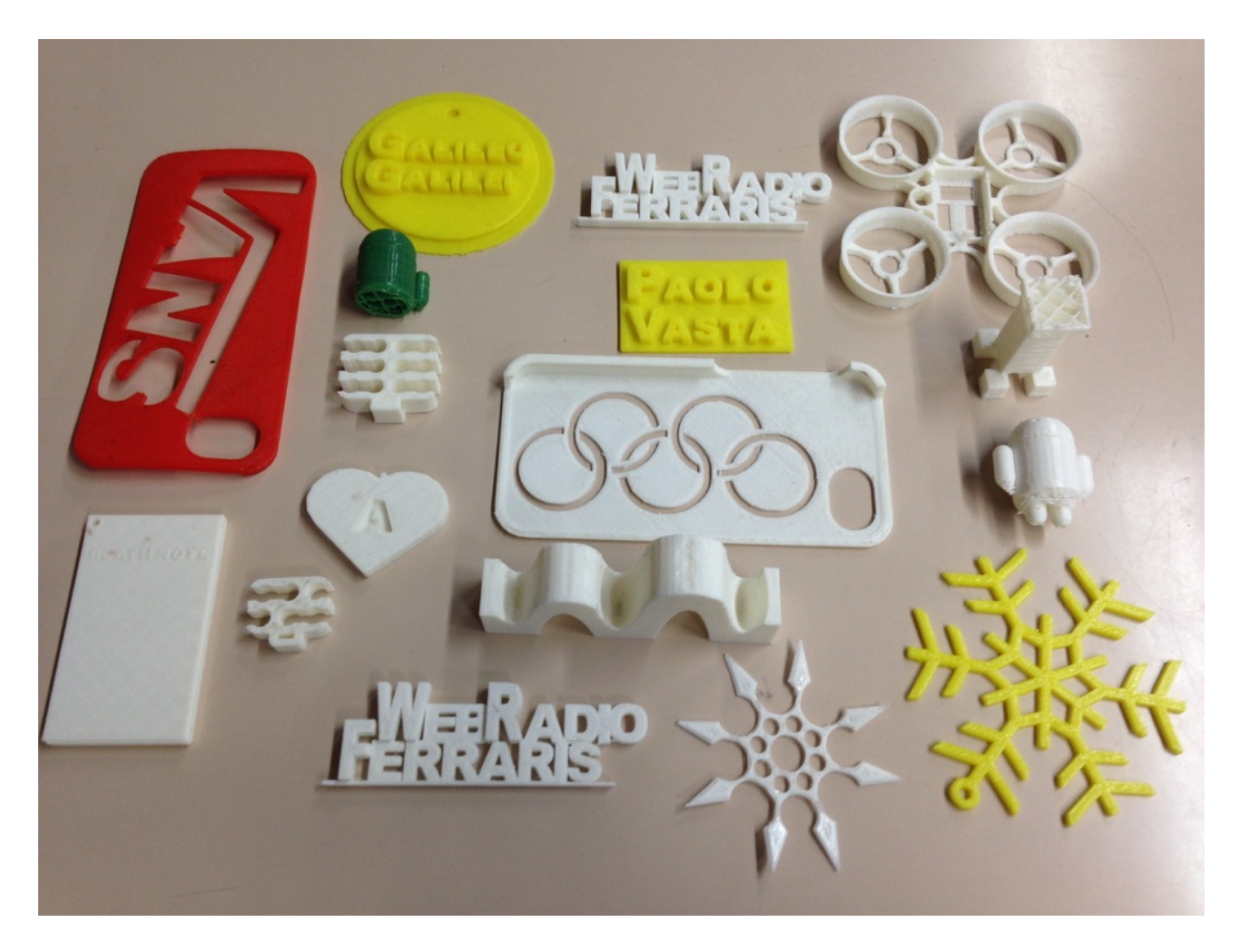

Nella stessa edizione sono stati esposti dei lavori fatti dagli allievi, come un impianto semaforico realizzato con il PLC Zelio, oppure circuiti realizzati con micro controllori PIC e progettazione di PCB con software free Eagle.